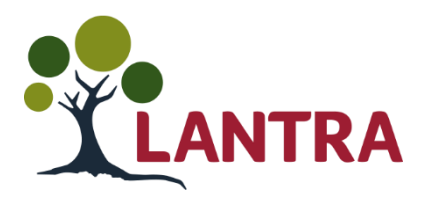

## **NEWS UPDATE**

## **National Highway Sector Schemes CSCS Card Checker NOW AVAILABLE!**

In December 2017 Lantra launched Smartcards for the National Highway Sector Scheme 12. This was to provide extra value to industry with the CSCS card endorsement scheme and to be able to get electronic confirmation of Learner skills.

During this time industry was able to scan the smartcards using a mobile app or a USB reader attached to a desktop computer. In February 2019 Lantra launched the NHSS 12 One Smartcard to make it easier for industry to keep track of their temporary traffic management skills in one easy and manageable location, reducing the new for multiple cards per learner.

Later in the summer of 2019, Lantra started supplying the Gencarda report to Providers upon registration of each Learner. Giving Providers the ability to review and pass on the information electronically across all platforms.

Now in February 2020, Lantra can confirm you have a new tool to utilise. You can now use the CSCS website to check all learners issued a smartcard to check their NHSS 10 and 12 skills. This new tool will help Providers screen learners for suitability and for employers to ensure the learners skill set.

To use the CSCS website all you need is two pieces of the learner's information, the smartcards identity number and the surname of the card holder. Once you have entered those details into the website you will be able to directly access the smartcard and their valid skills.

This will be invaluable tool in a fast paced industry with an interchanging workforce.

Please see overleaf the process.

Regards,

Lantra NHSS & Highways Department

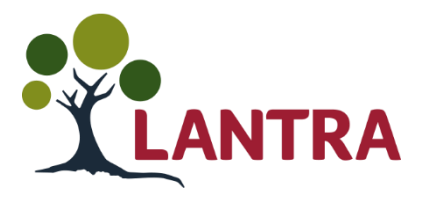

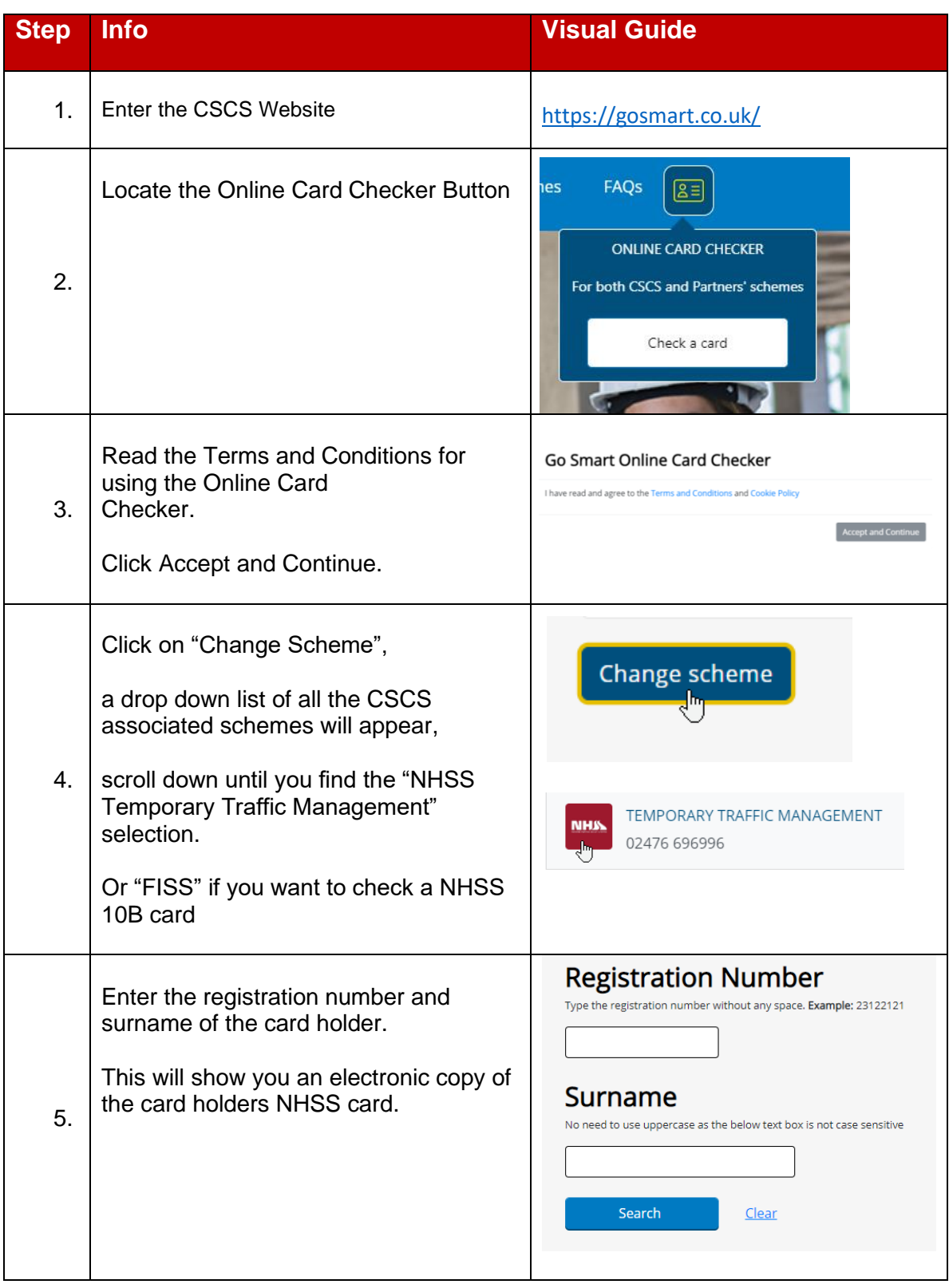